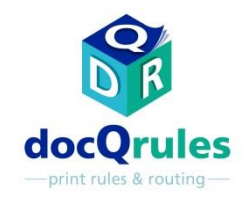

## Logiciel ATI – Études de cas de réussite

## Correction d'un décalage d'image pour faciliter le remplacement d'imprimante

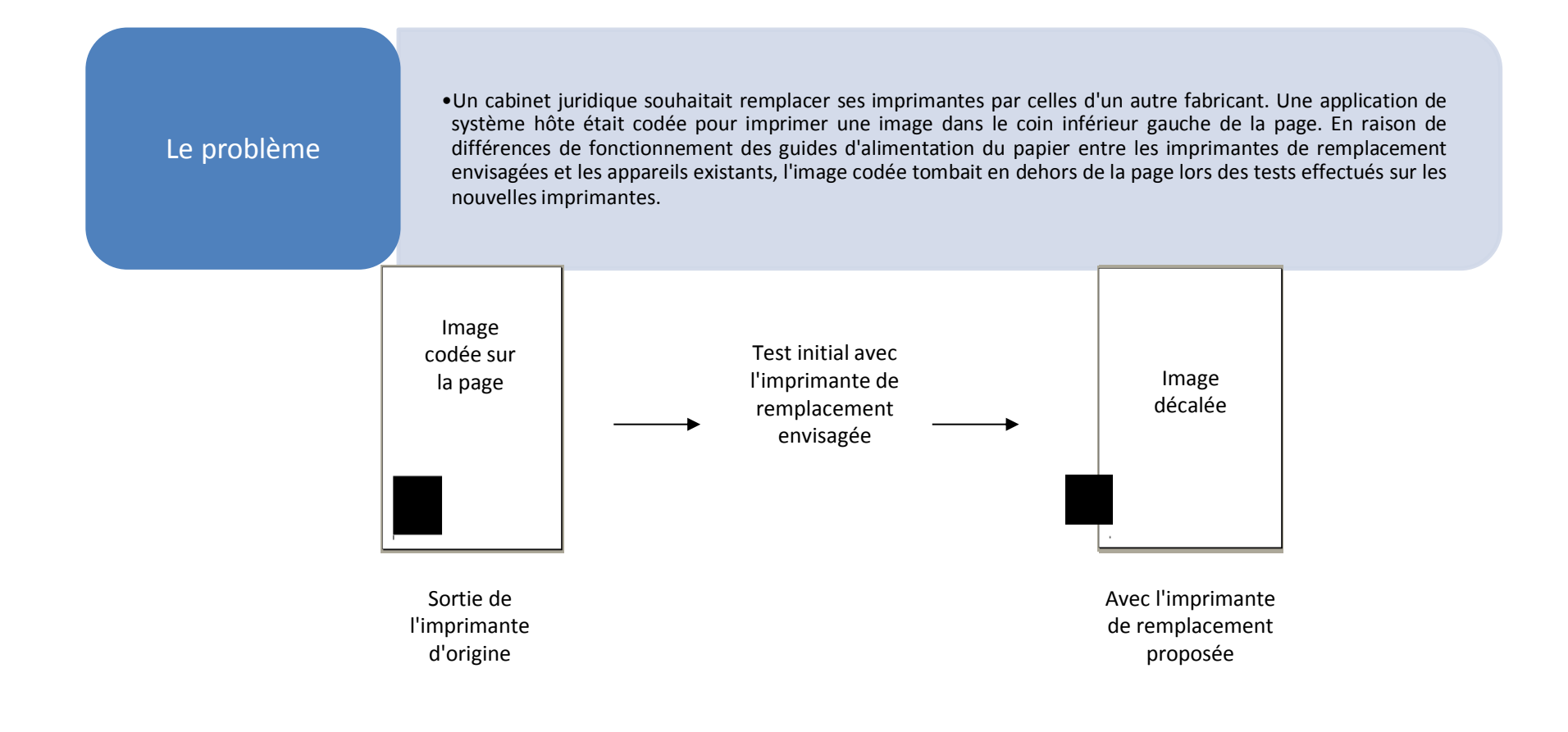

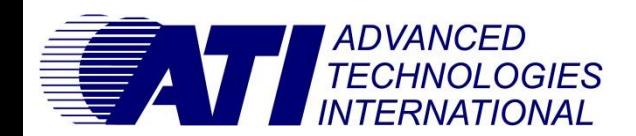

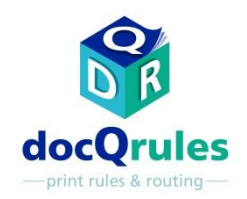

## Logiciel ATI – Études de cas de réussite

Correction d'un décalage d'image pour faciliter le remplacement d'imprimante

## La solution

•docQrules a été installé et configuré en utilisant son Mode Avancé pour appliquer un script personnalisé qui identifie les impressions ayant cette image codée et modifie l'impression pour repositionner l'image de façon à ce que l'imprimante de remplacement l'imprime à la position correcte.

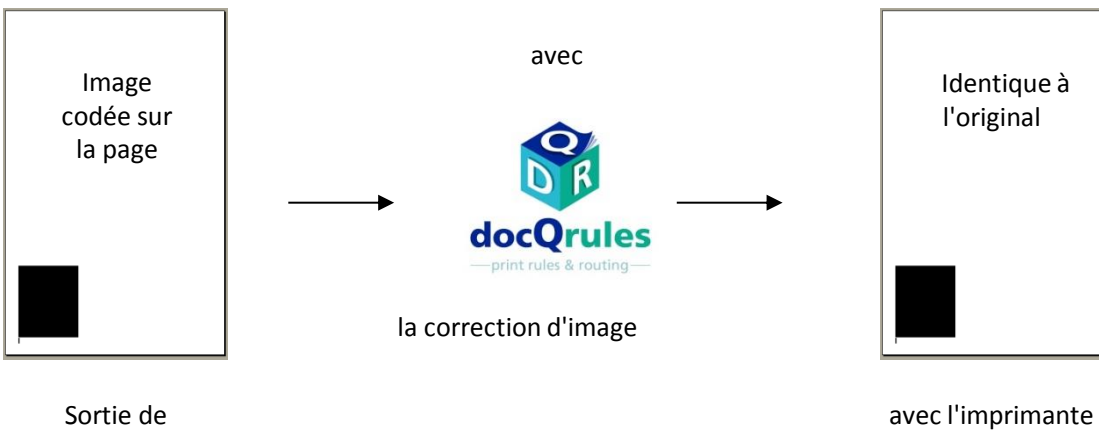

l'impriman te d'origine

**ADVANCED<br>TECHNOLOGIES NTERNATIONAL** 

Advantages la l'utilisateur final a pu sélectionner la nouvelle imprimante voulue en évitant les frais de recodage de l'application du système hôte.

de remplacement